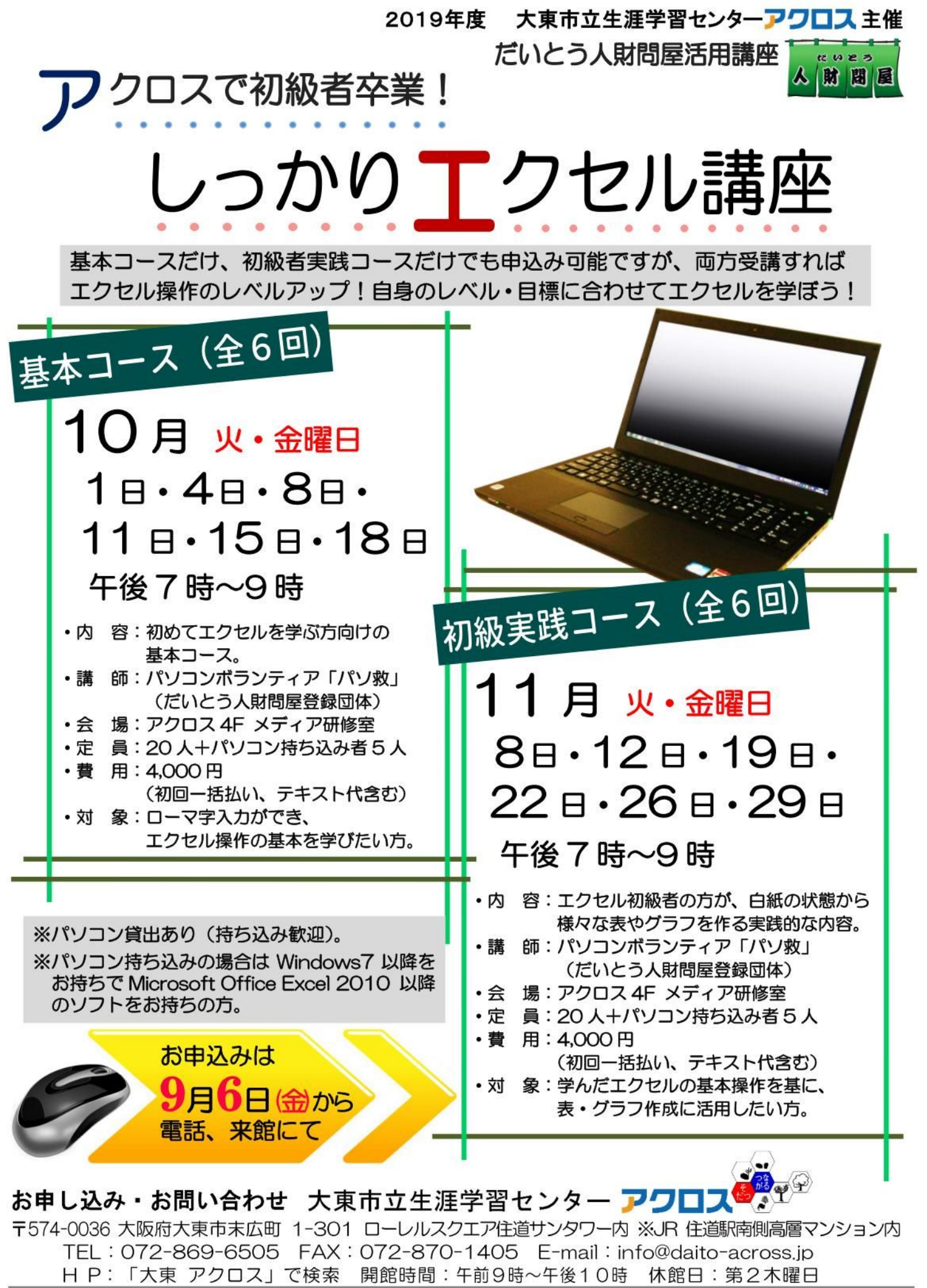

お願い:当センターの駐輪場は狭いのでなるべく公共交通機関や徒歩でお越しください

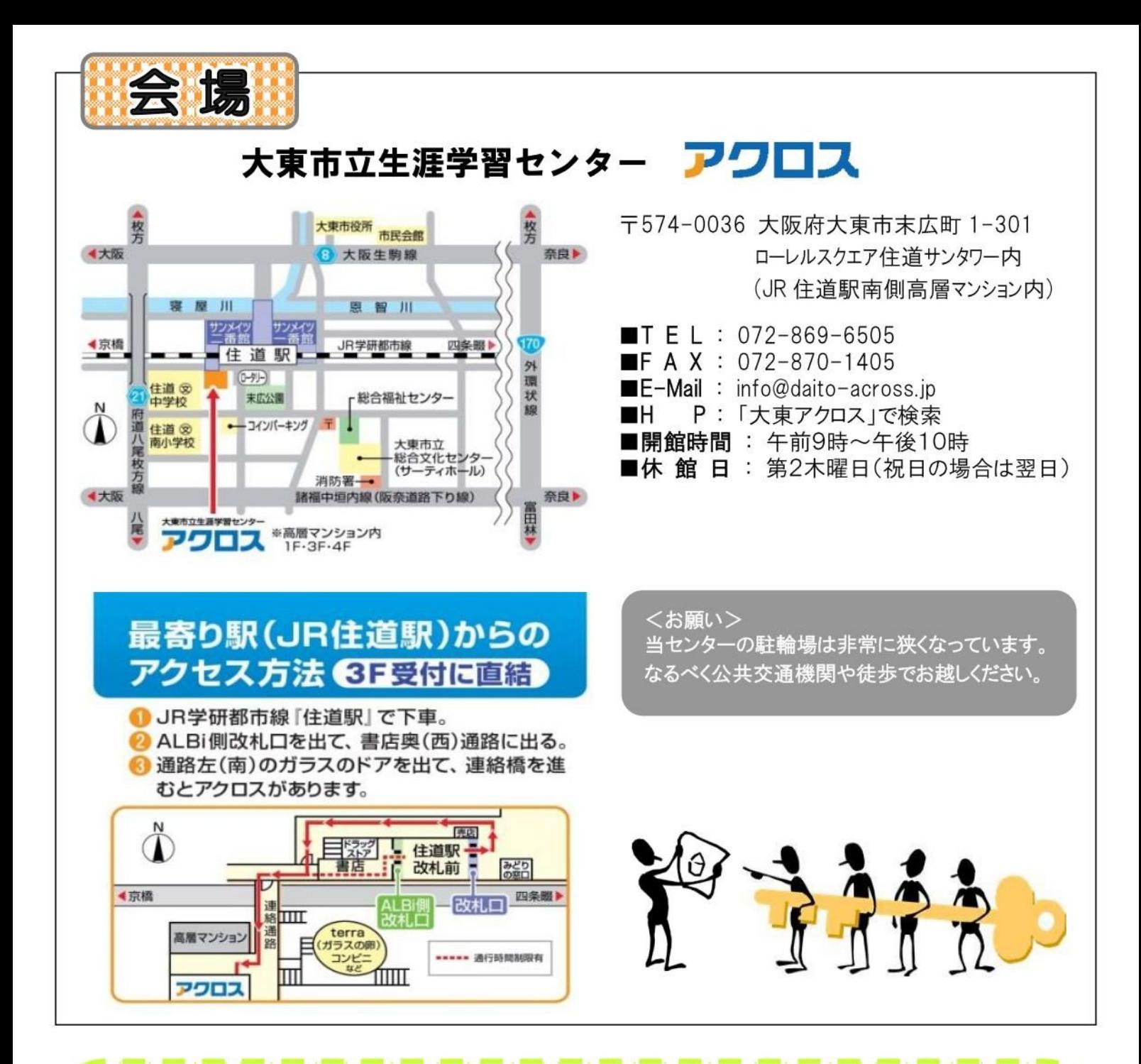

## **メディア研修室を使ってみませんか?**

パソコンを利用してのOA関連研修スペース (データの保存は外部メディアをお持ち頂く事で可能)。 学習·会議スペースとしても利用ができ、机やイスをたたんで 寄せれば広いスペースでご利用できます。 料金・使用方法など3階の受付までお気軽にご相談ください。

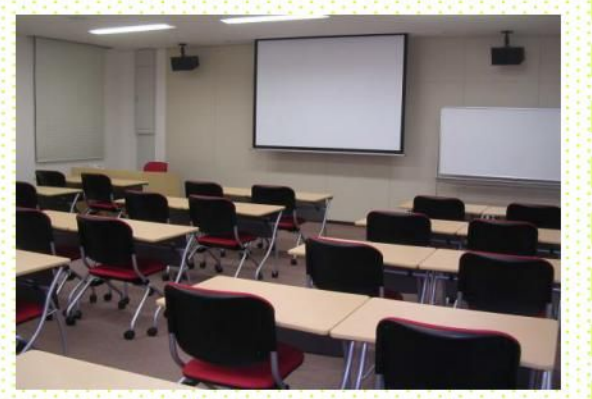

※詳しくは受付までお問い合わせください。